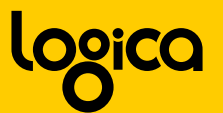

# Herzlich Willkommen!

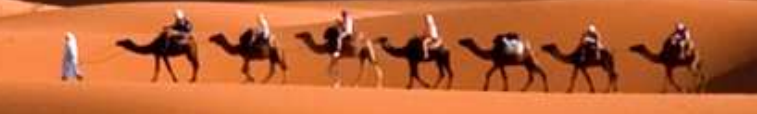

# **Implementing Enterprise Integration Patternswith Apache Camel**

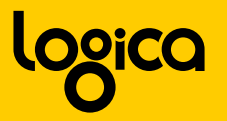

# **Über den Referenten**

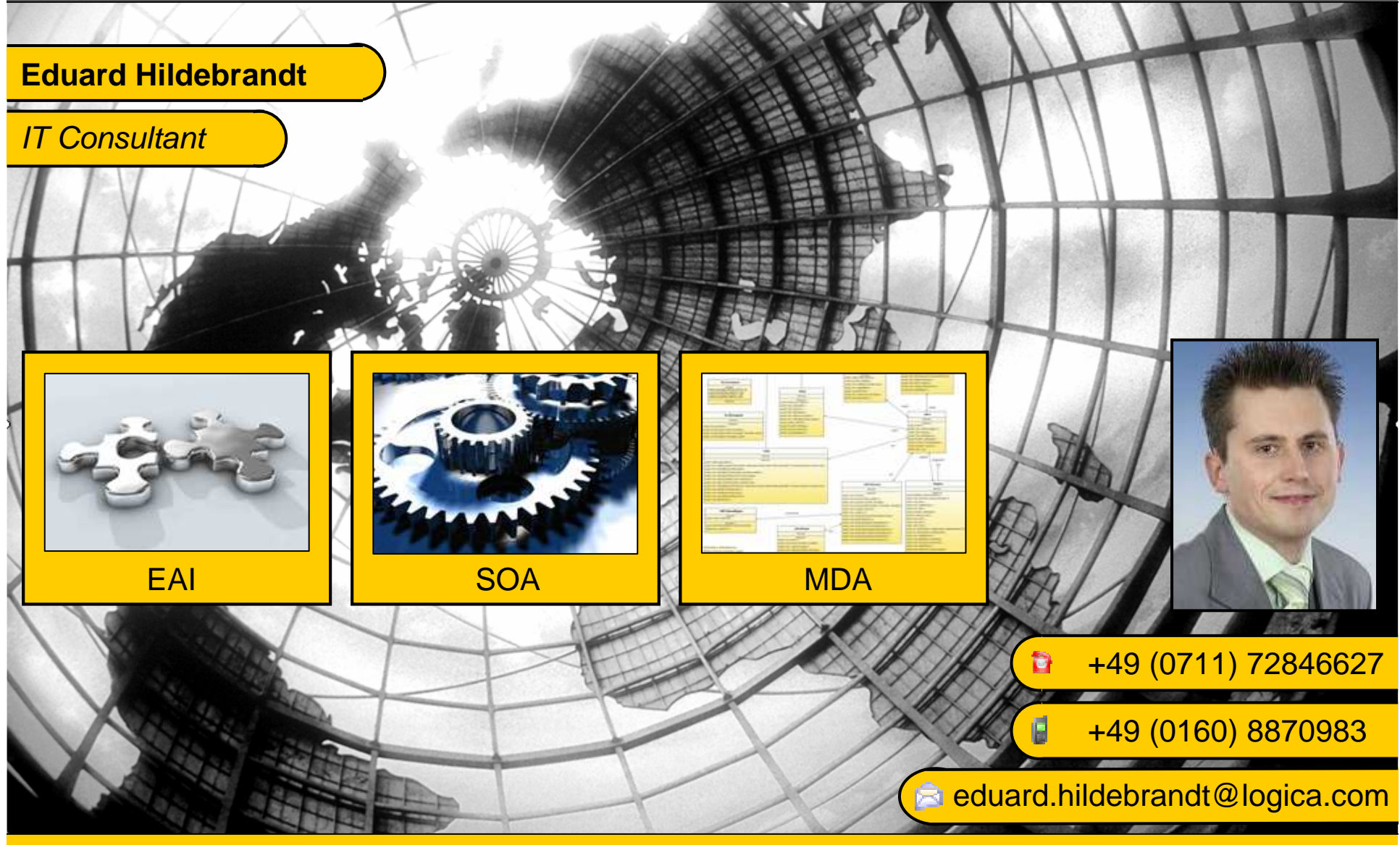

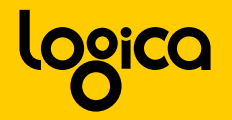

# We're helping to steer a famous brand into global markets.

We helped a major insurance company create another one. We're helping a world leading energy company to extract more value from its business.

Releasing your potential

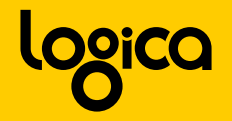

We're helping the world leader in mobile communications get to market faster.

We're helping utility companies around the world to generate more business.

We're helping the world's biggest brewer to be the world's best.

Releasing your potential

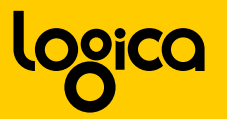

### **Definitionen**

**Enterprise Application Integration (EAI)** ist ein Konzept zur unternehmensweiten Integration der Geschäftsfunktionen entlang der Wertschöpfungskette, die über verschiedene Applikationen auf unterschiedliche Plattformen verteilt sind, und im Sinne der Daten- und Geschäftsprozessintegration verbunden werden können.

**Design Patterns** beschreiben bewährte Lösungs-Schablonen für ein Entwurfsproblem. Sie stellen damit wiederverwendbare Vorlagen zur Problemlösung dar, die in einem spezifischen Kontext einsetzbar sind.

**+**

**=**

**Enterprise Integration Patterns** sind bewährte Lösungsschablonen zur Integration von Geschäftsfunktionen und Anbindung von verschiedenen Anwendungen auf unterschiedlichen Plattformen.

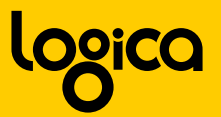

### **Buchempfehlung**

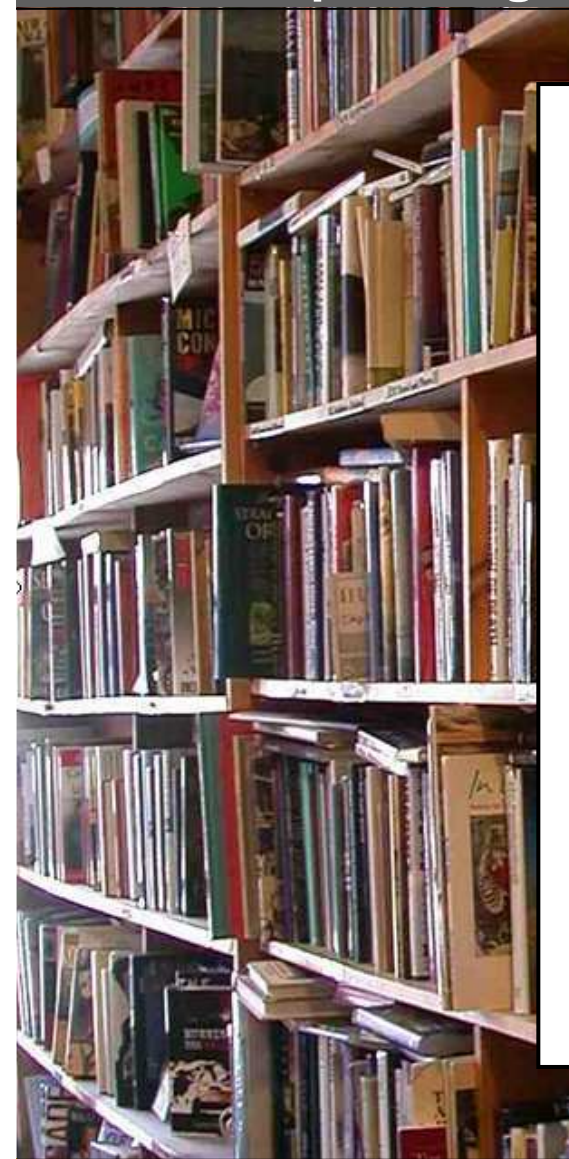

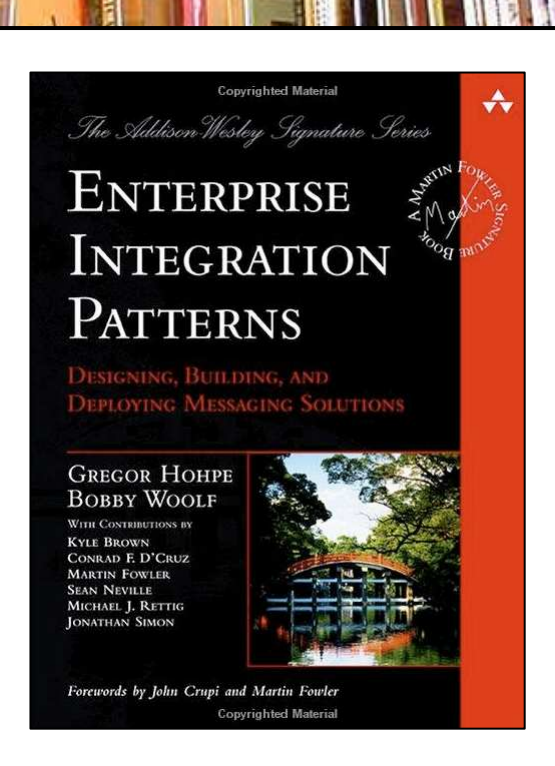

**Titel:** Enterprise Integration Patterns **Autor:** Gregor Hohpe und Bobby Woolf **Verlag:** Addison-Wesley**ISBN:** <sup>0321200683</sup>

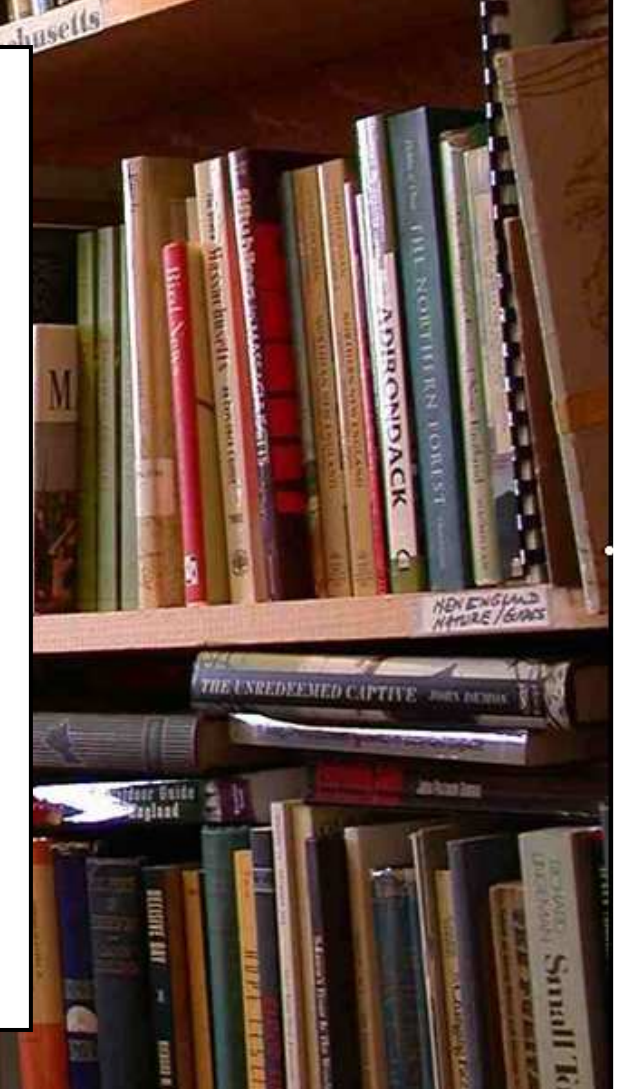

Implementing Enterprise Integration Patterns with Apache Camel Nr. 6 (1999) 1996 1997 1998 1999 1999 1999 1999

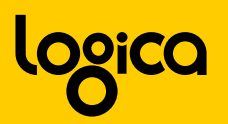

# **Messaging**

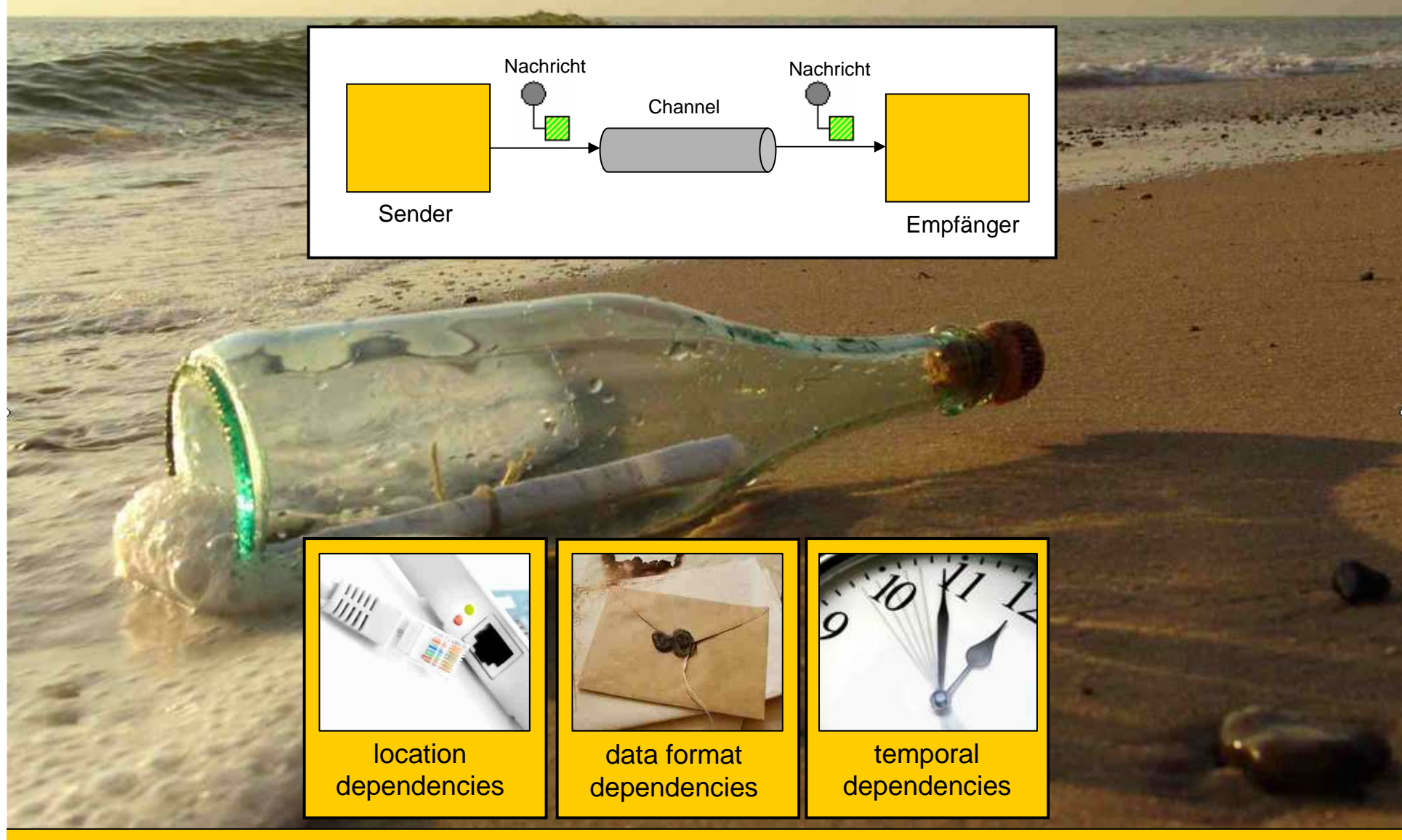

Implementing Enterprise Integration Patterns with Apache Camel New York New York Nr. 7

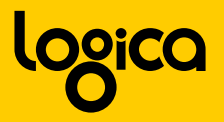

### **Was ist Apache Camel?**

Open-Source Java Framework

Implementiert ca. 35 Enterprise Integration Patterns

Domain Specific Language (Fluent API)

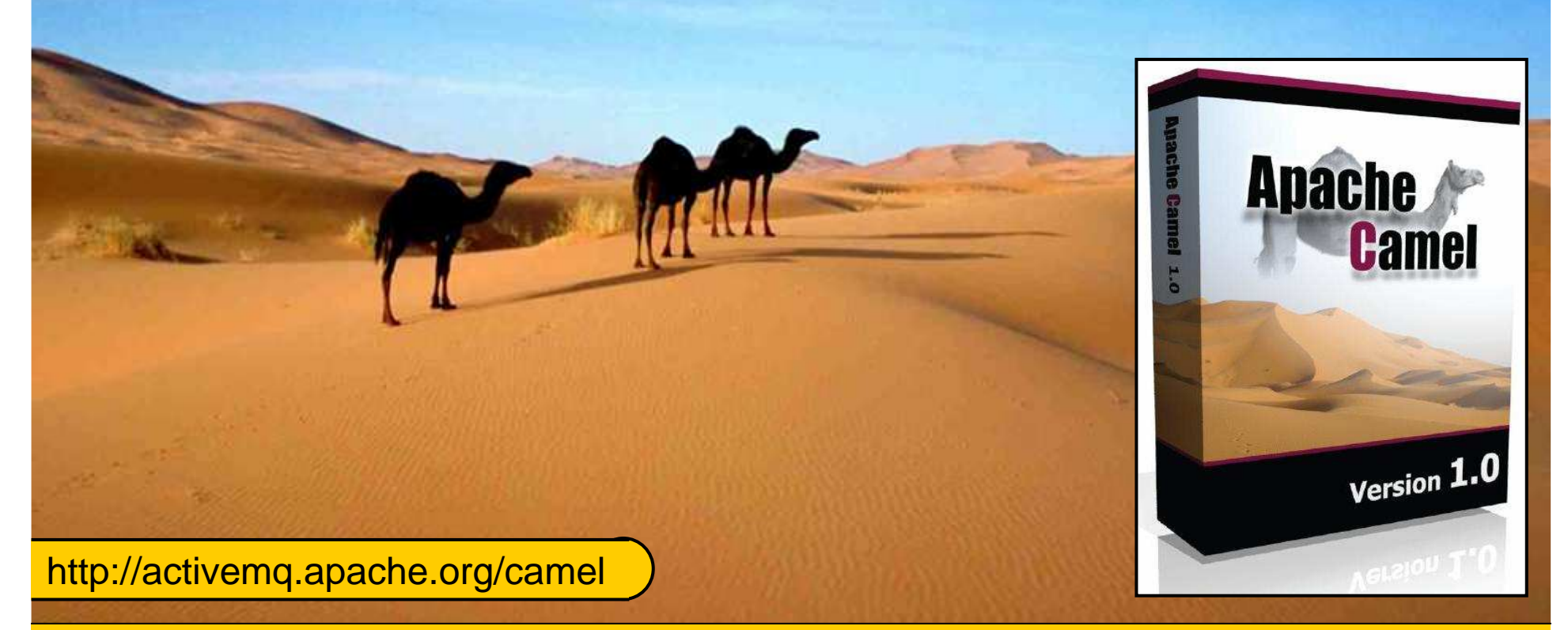

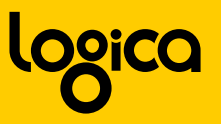

# **Apache Camel Architecture**

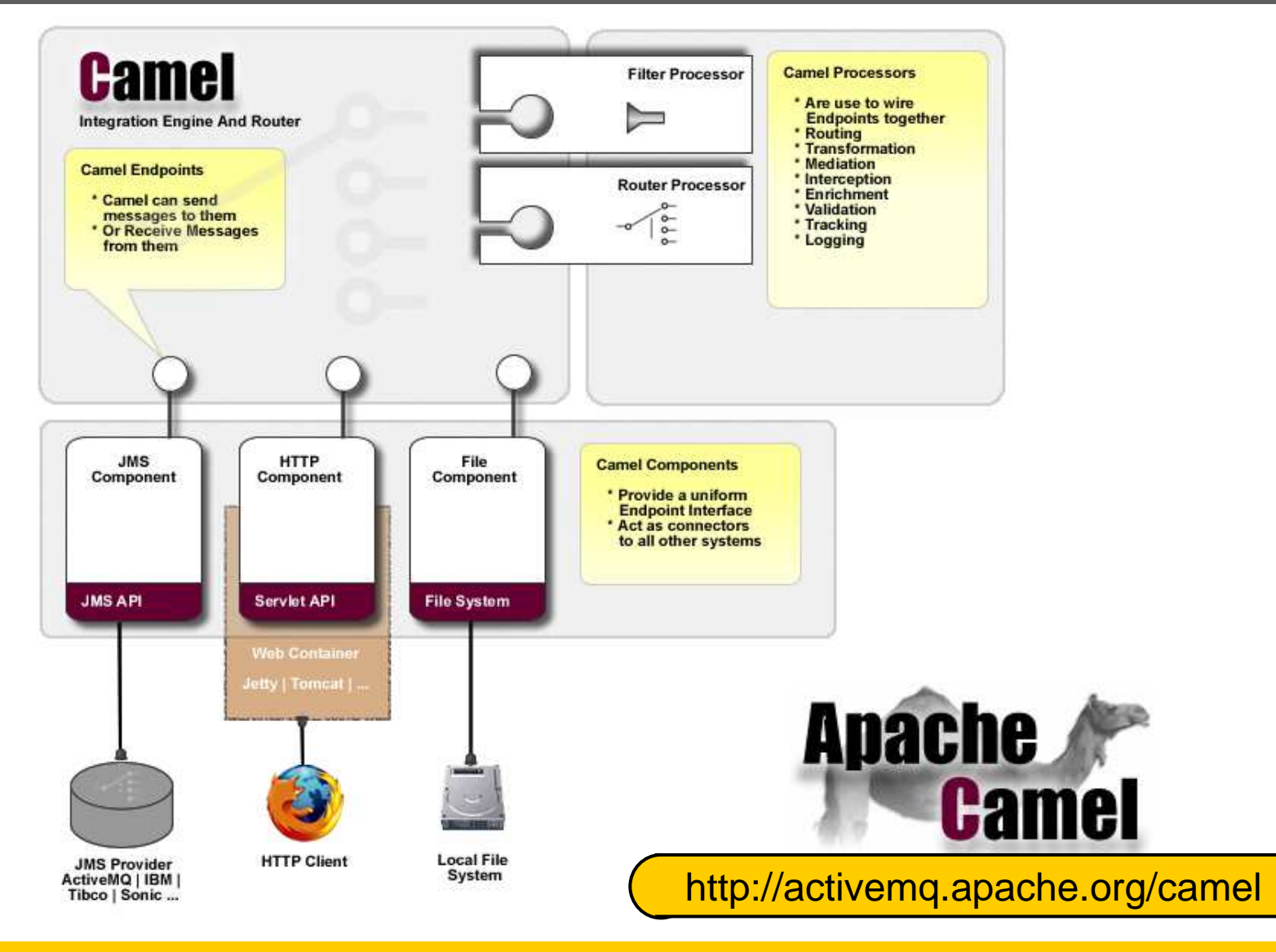

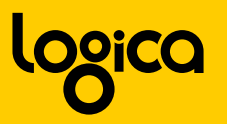

### **Es war einmal…**

**…vor nicht allzulanger Zeit**

**…an einem wunderschönen Tag**

**…ein IT-Architekt, der seinen Einkauf plante.**

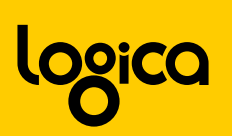

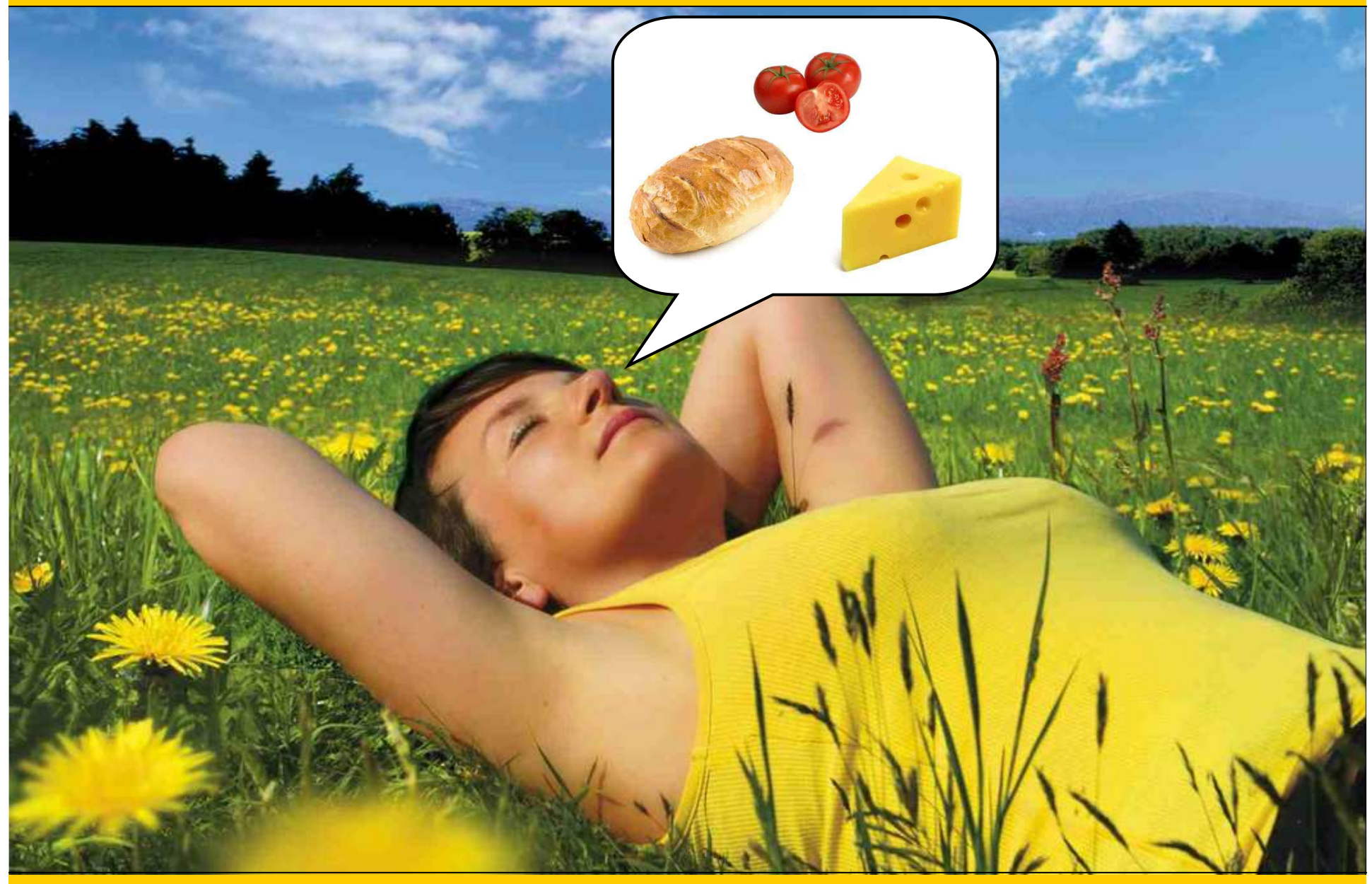

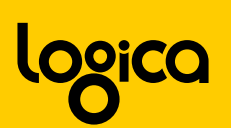

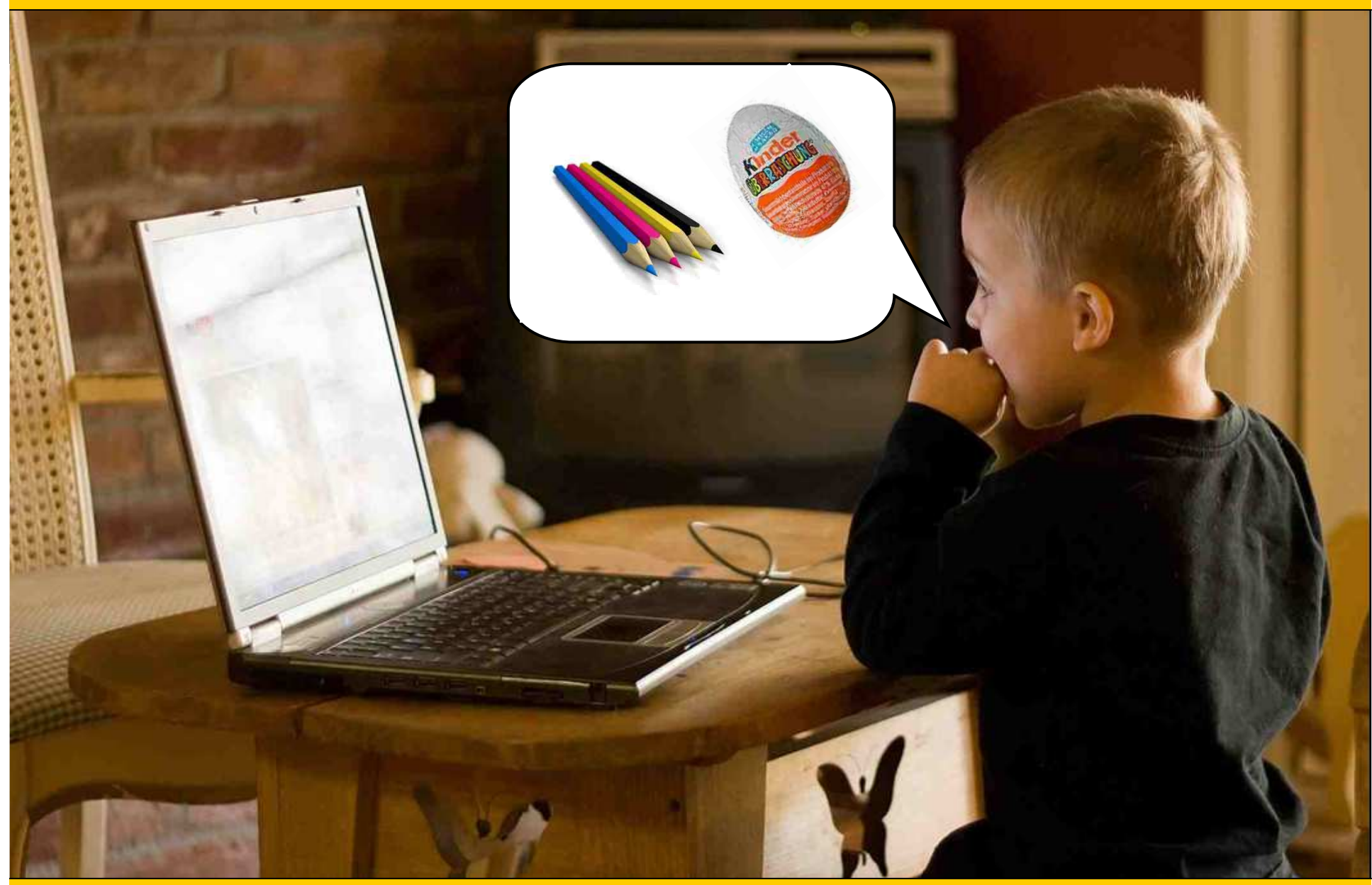

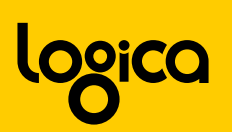

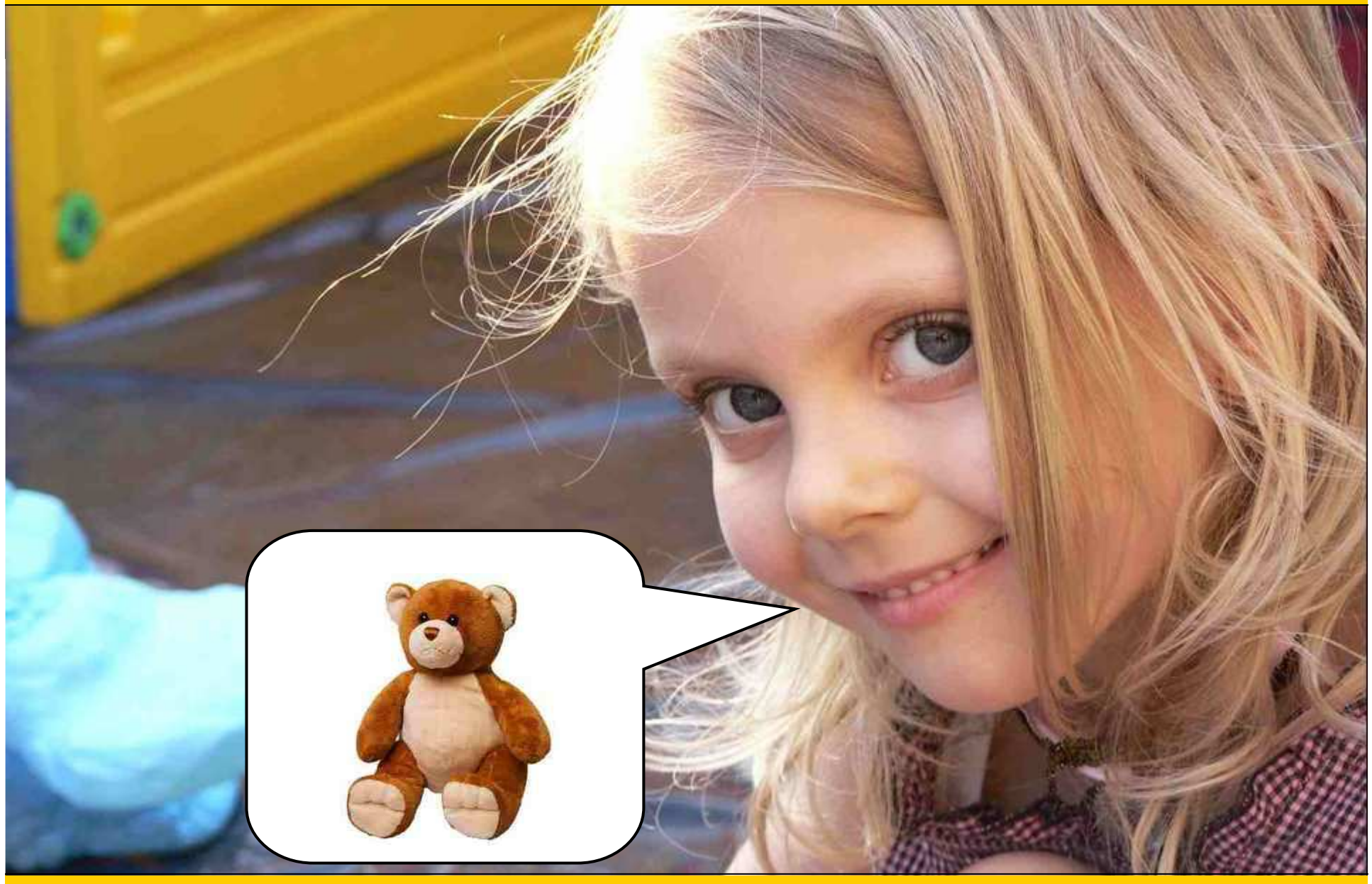

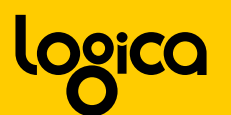

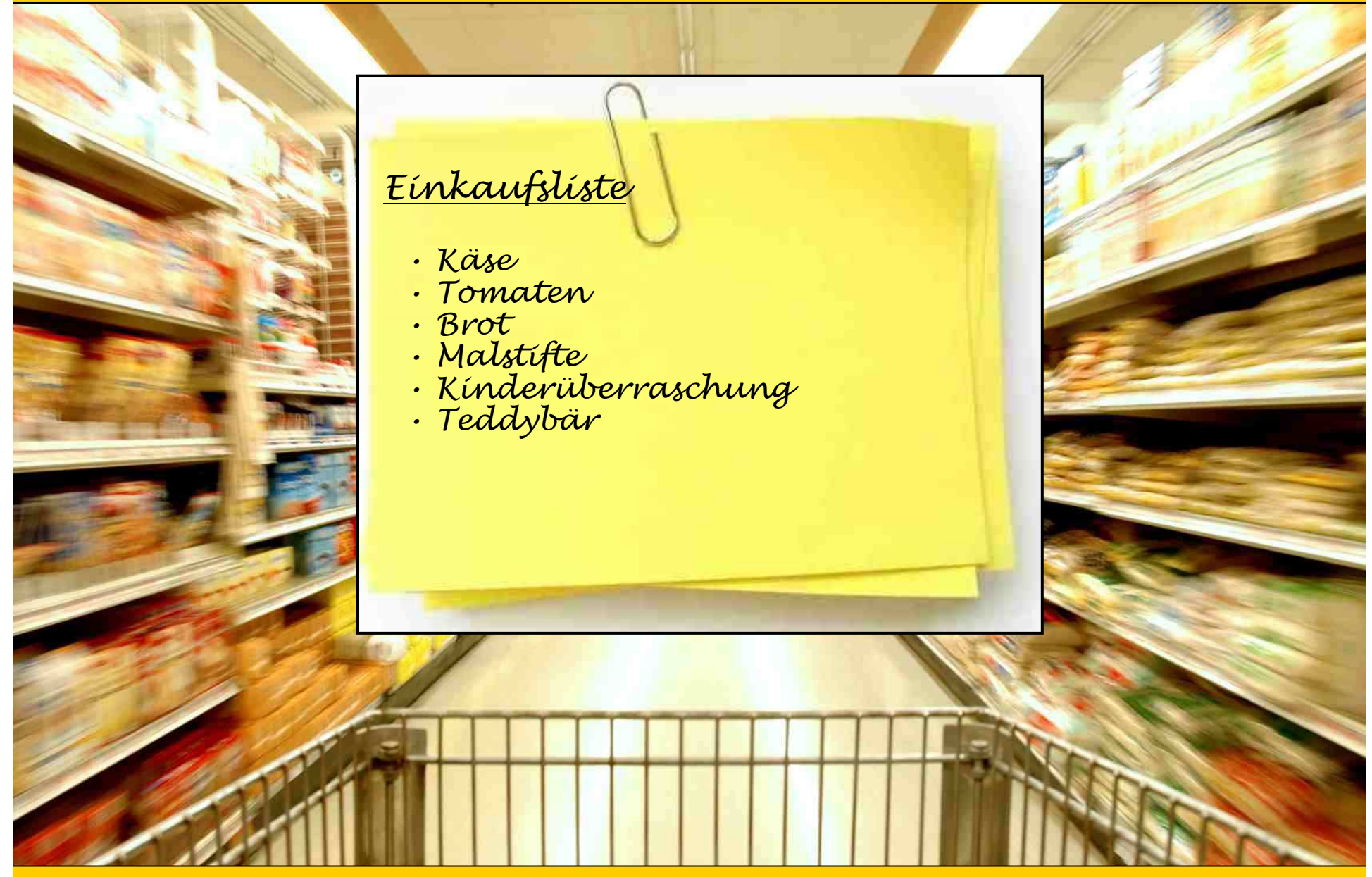

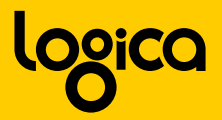

# **Einkaufsliste mit Messaging…**

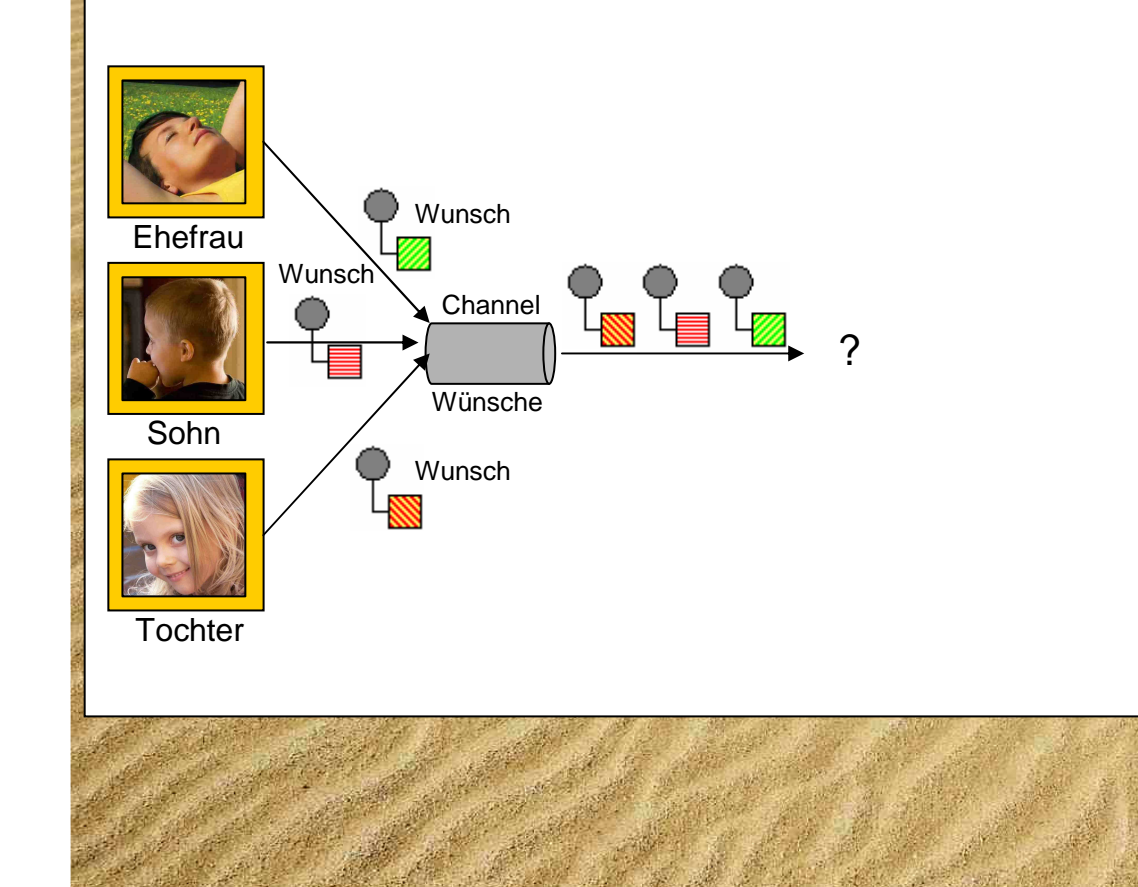

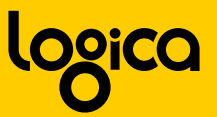

### **Einkaufsliste mit Apache Camel…**

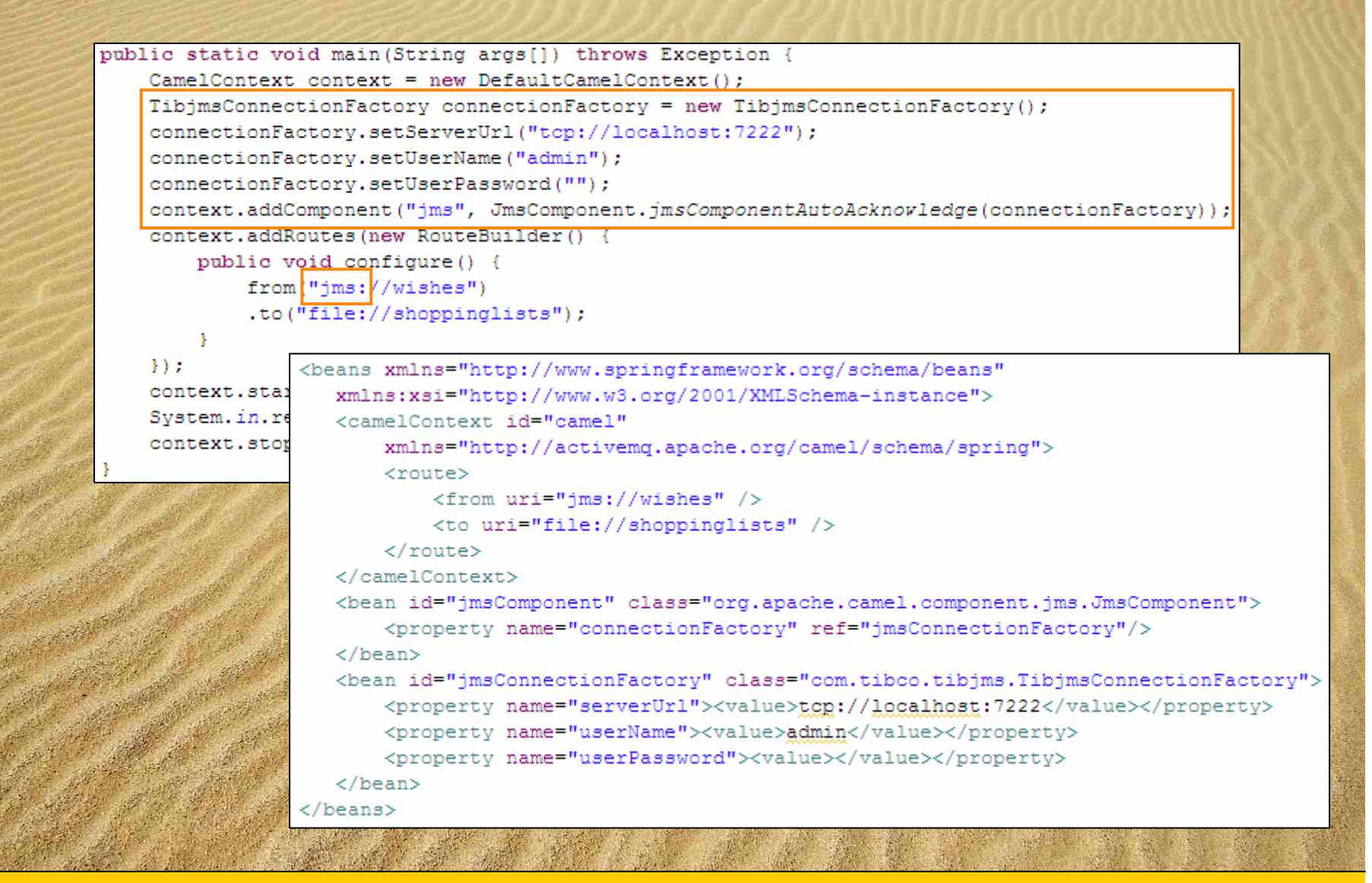

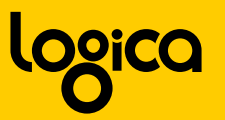

### **Pattern: Router**

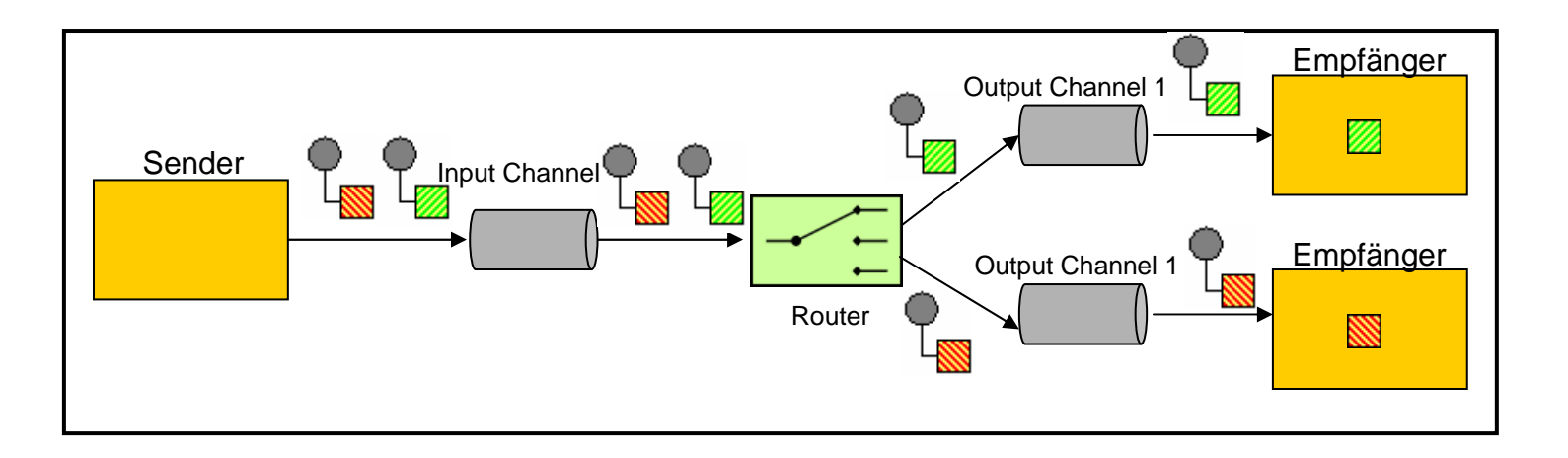

- Emfängt eine Nachricht von einem Channel und leitet diese abhängig von bestimmten Kriterien an einen anderen Channel weiter.
- Verändert nur das Ziel der Nachricht und nicht den Inhalt der Nachricht.

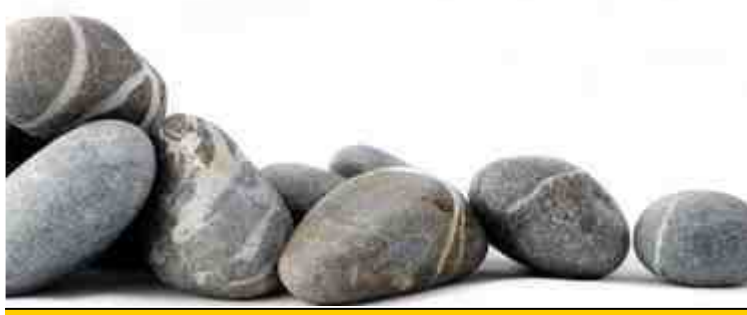

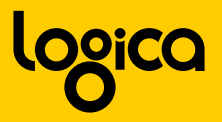

### **Einsatz von Router**

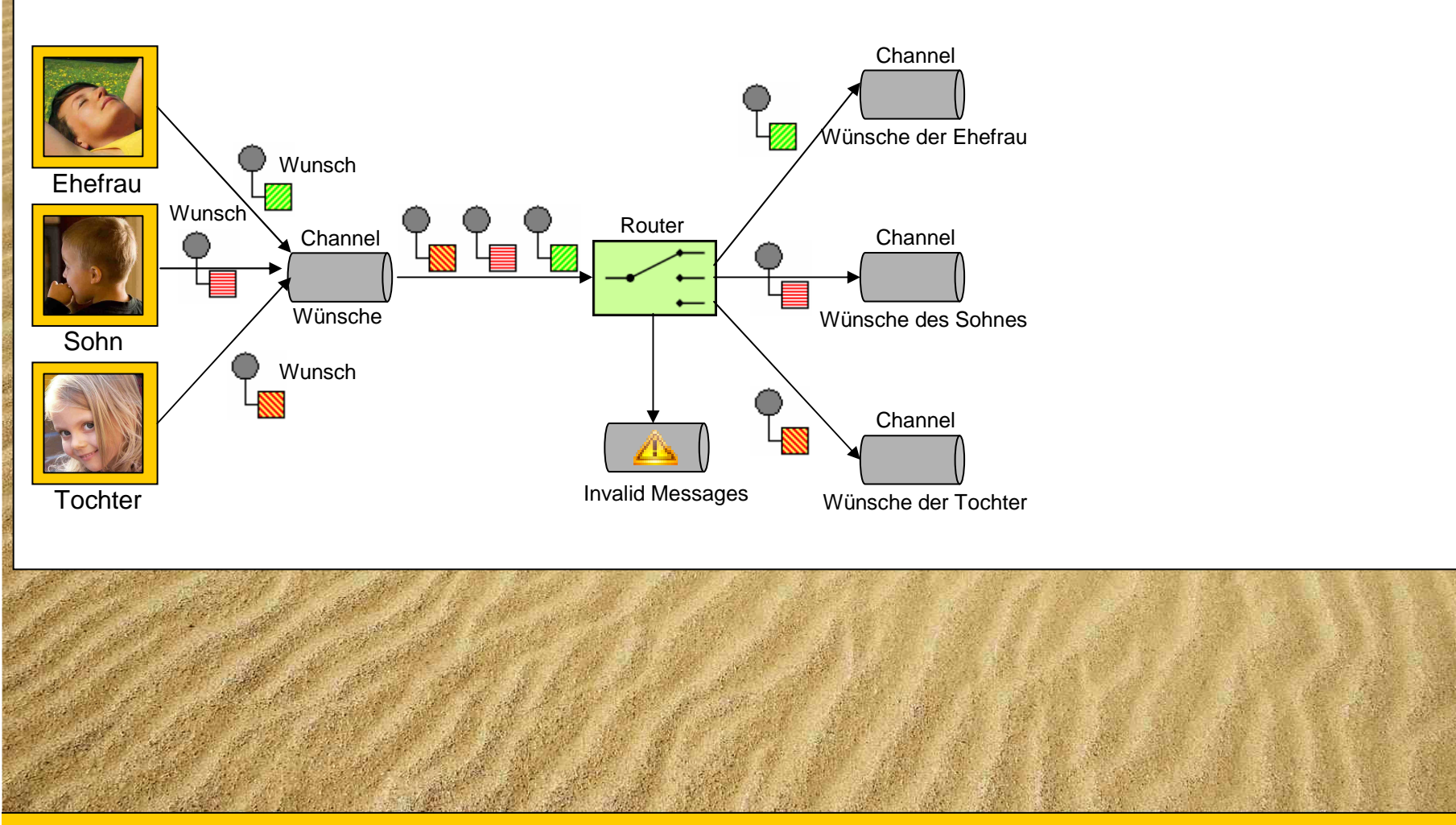

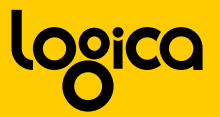

### **Router mit Apache Camel**

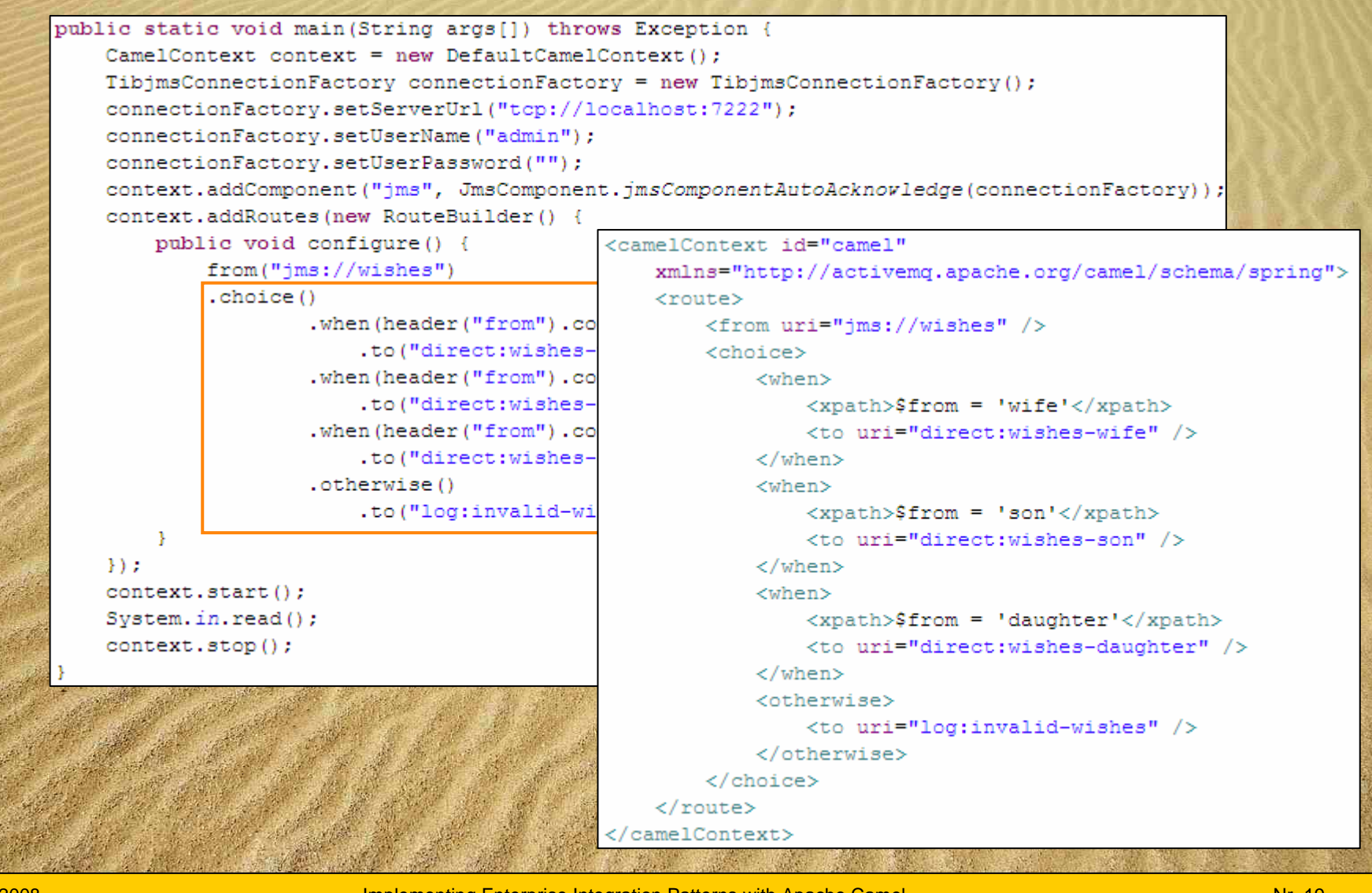

Implementing Enterprise Integration Patterns with Apache Camel Number 2004 No. 19

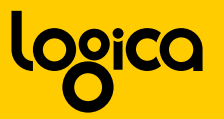

# **Pattern: Message Translator**

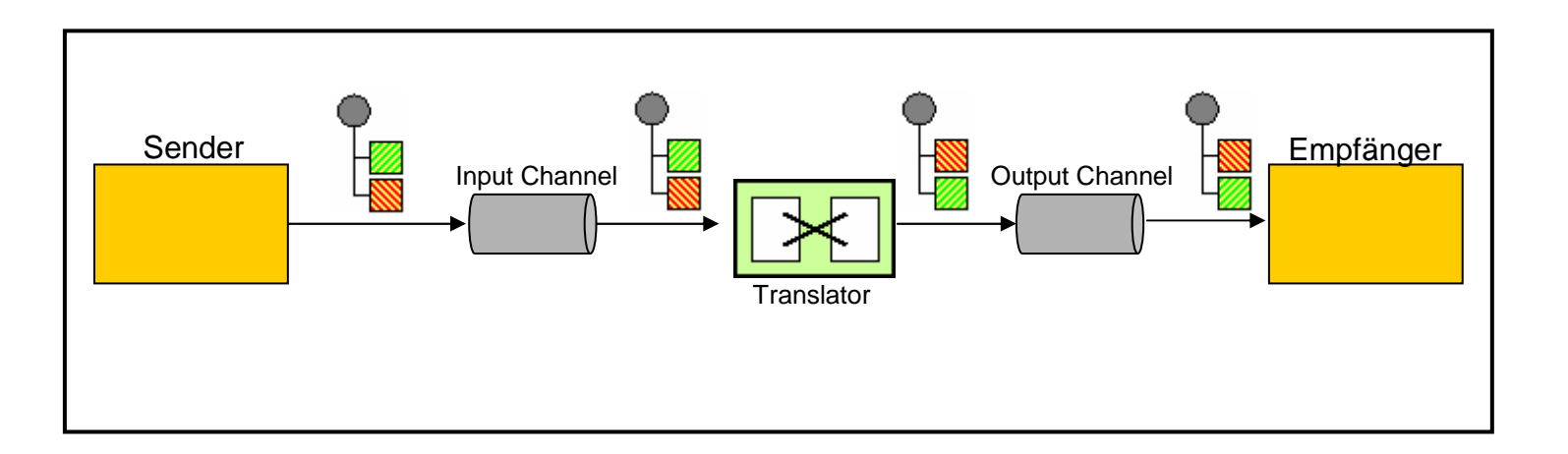

- Transformiert von einem Datenformat in ein anderes Datenformat.
- Äquivalent zum Adapter Pattern für Nachrichten.

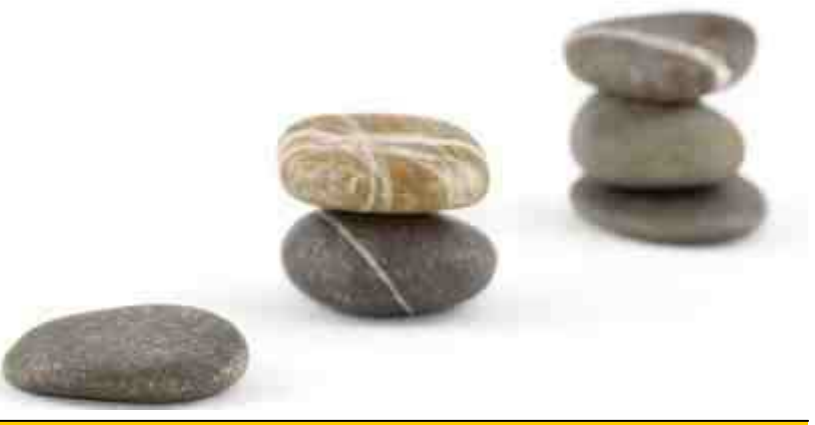

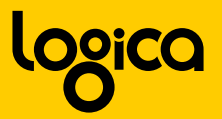

# **Einsatz von Message Translator**

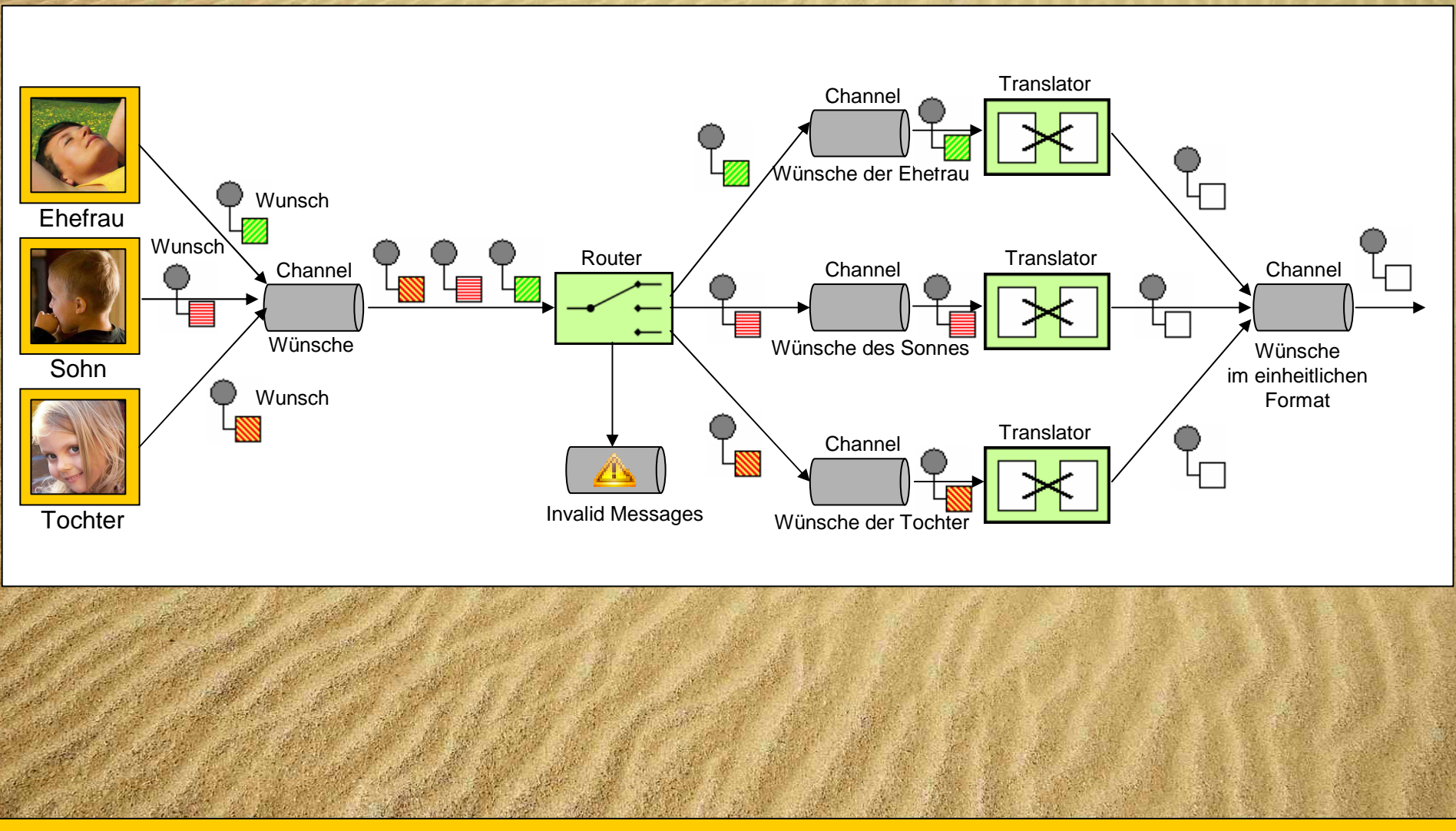

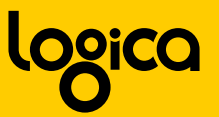

### **Transformation der Nachrichten (Ehefrau)**

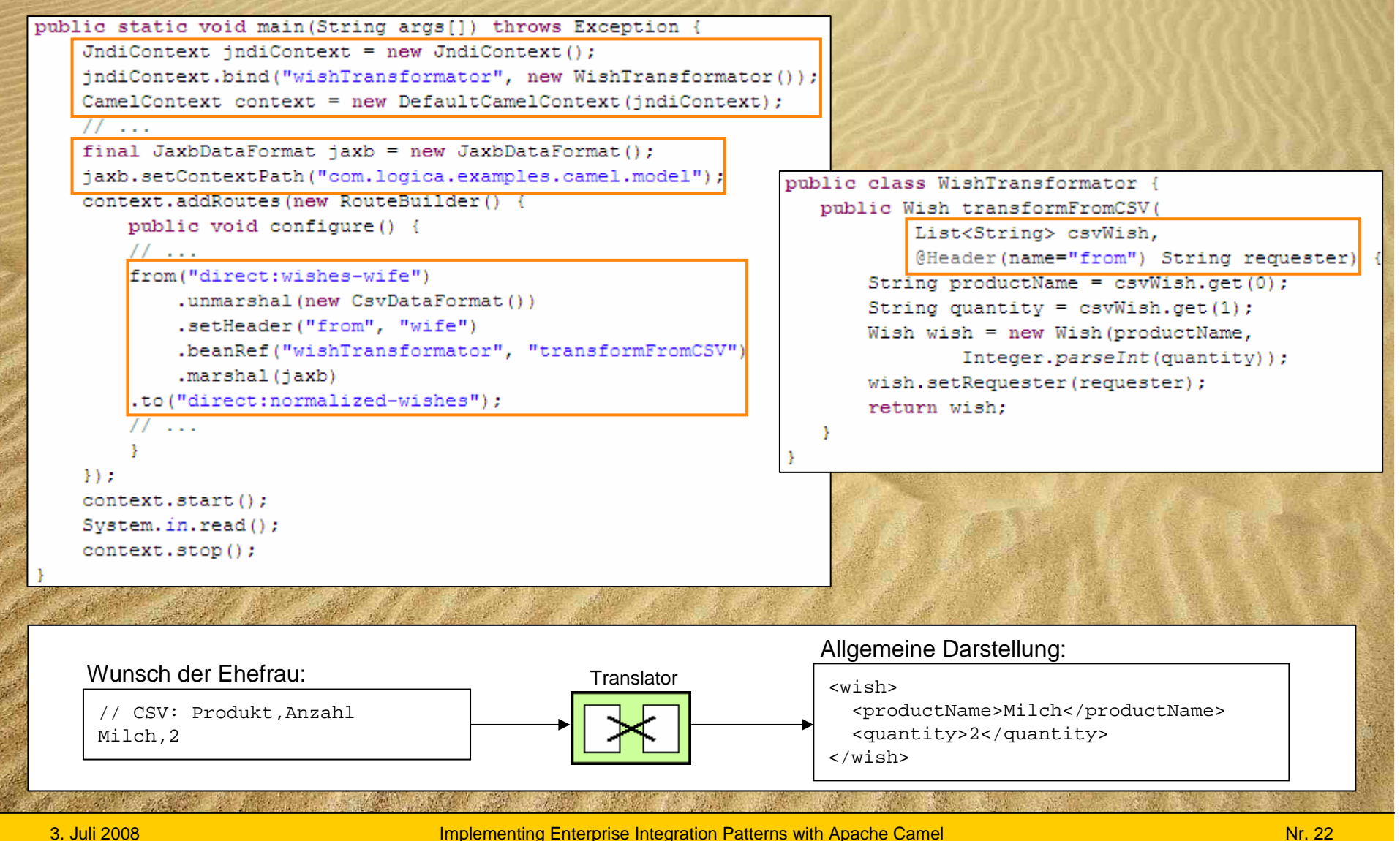

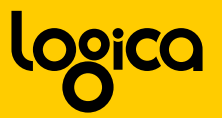

### **Transformation der Nachrichten (Sohn)**

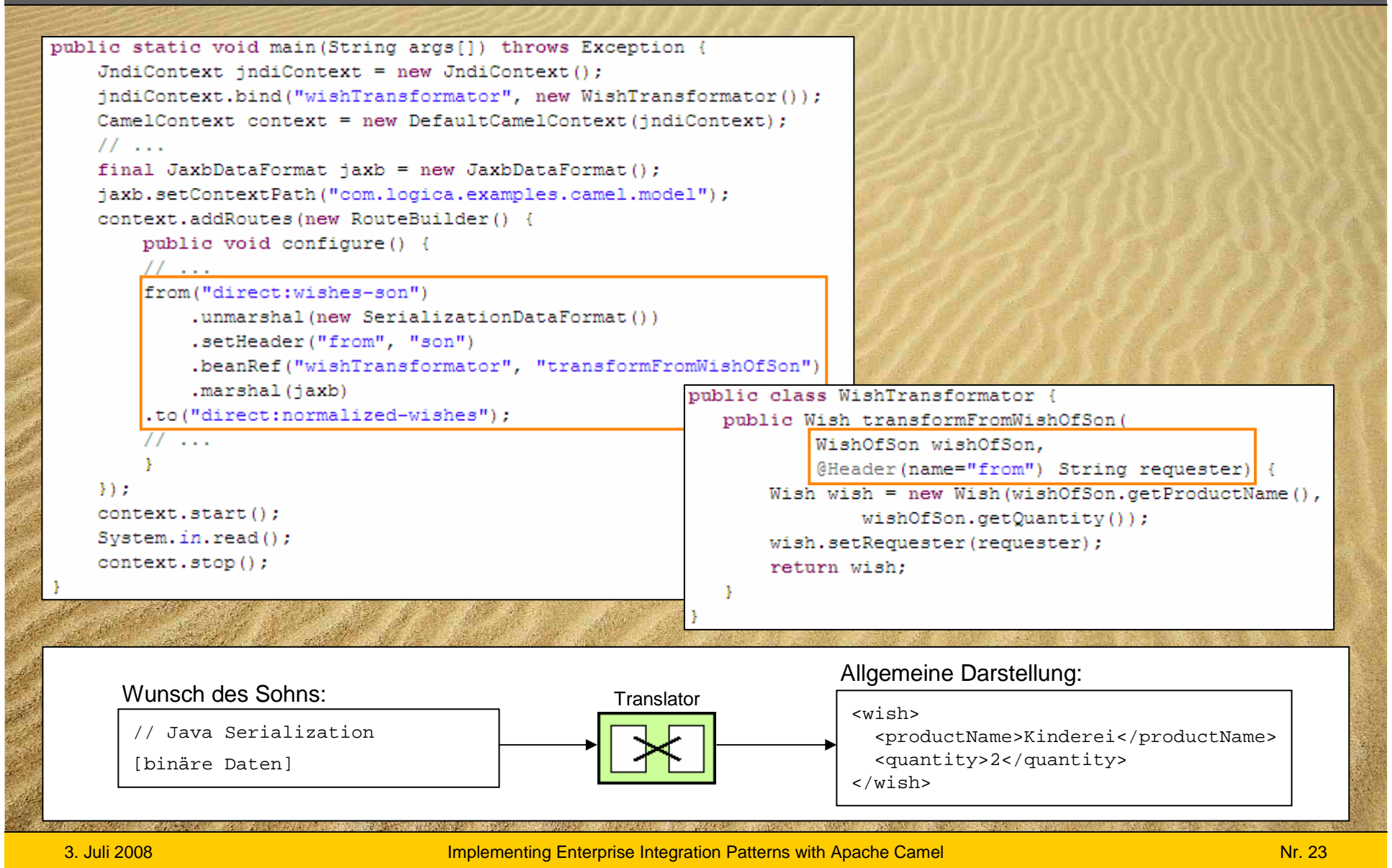

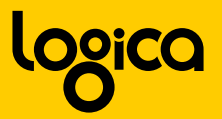

### **Transformation der Nachrichten (Tochter)**

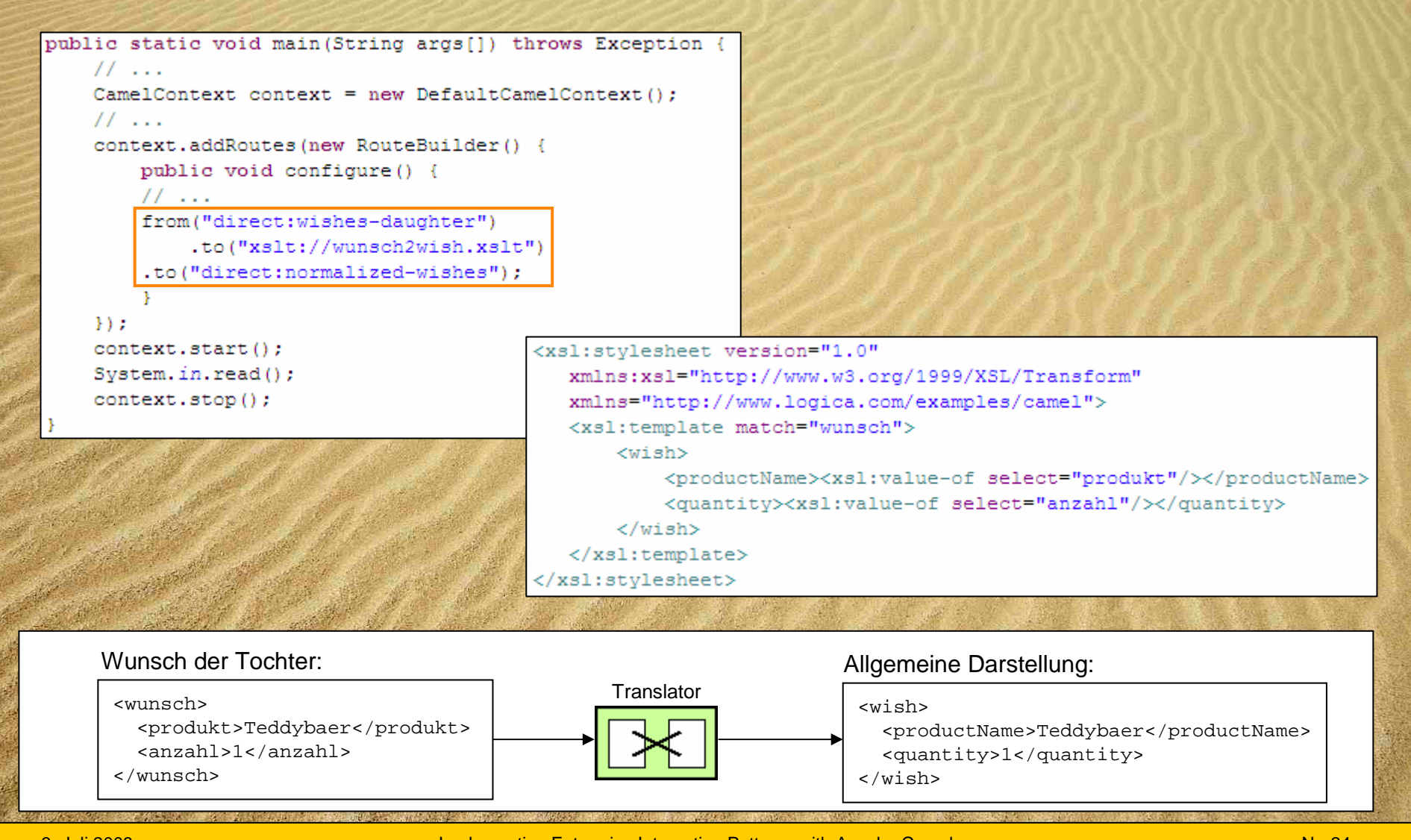

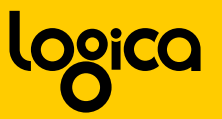

### **Pattern: Normalizer**

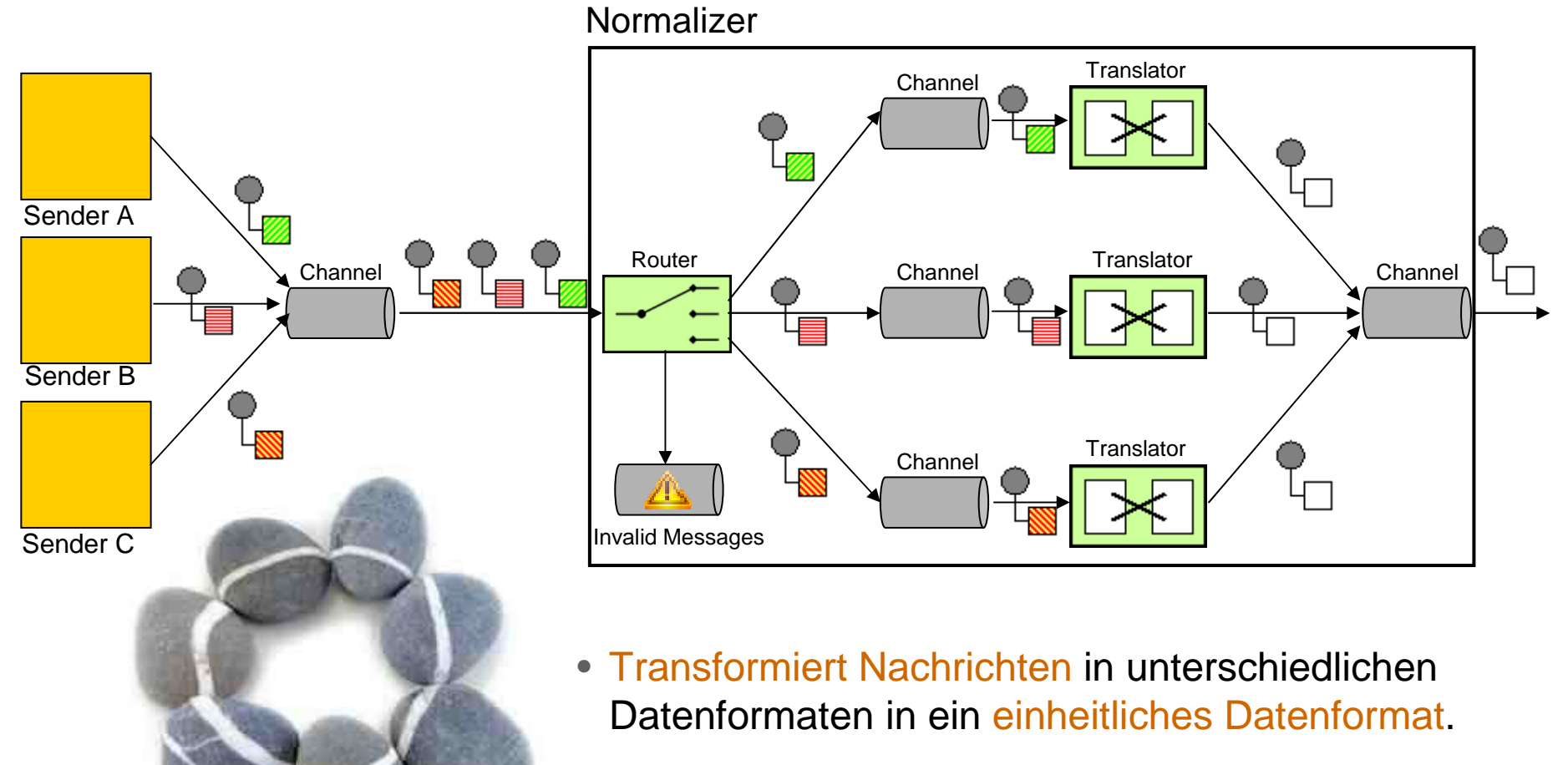

• Verwendet intern einen Message Router und mehrere Message Translators.

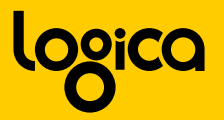

# **Einsatz von Normalizer**

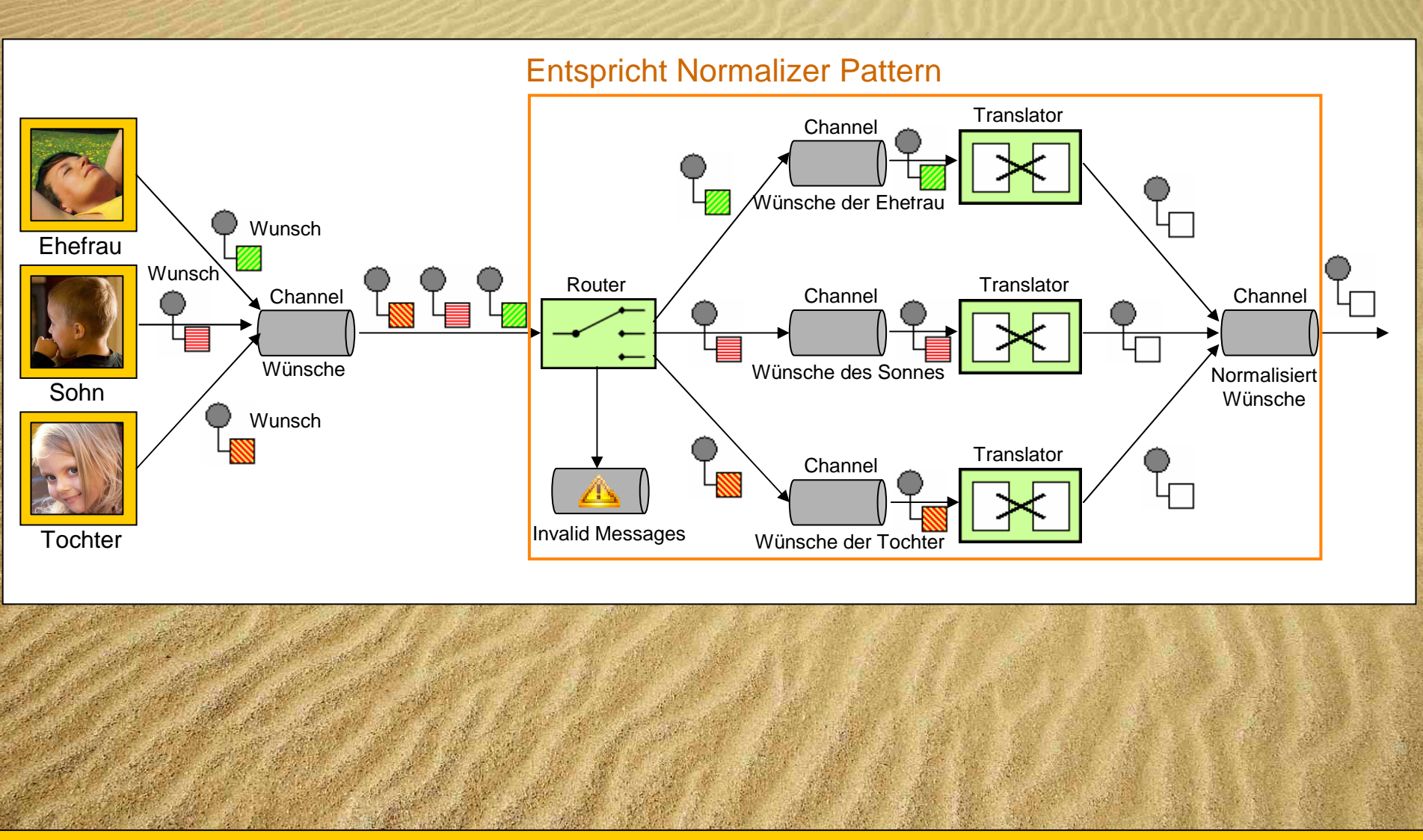

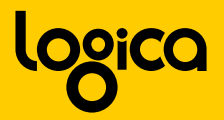

# **Einsatz von Normalizer**

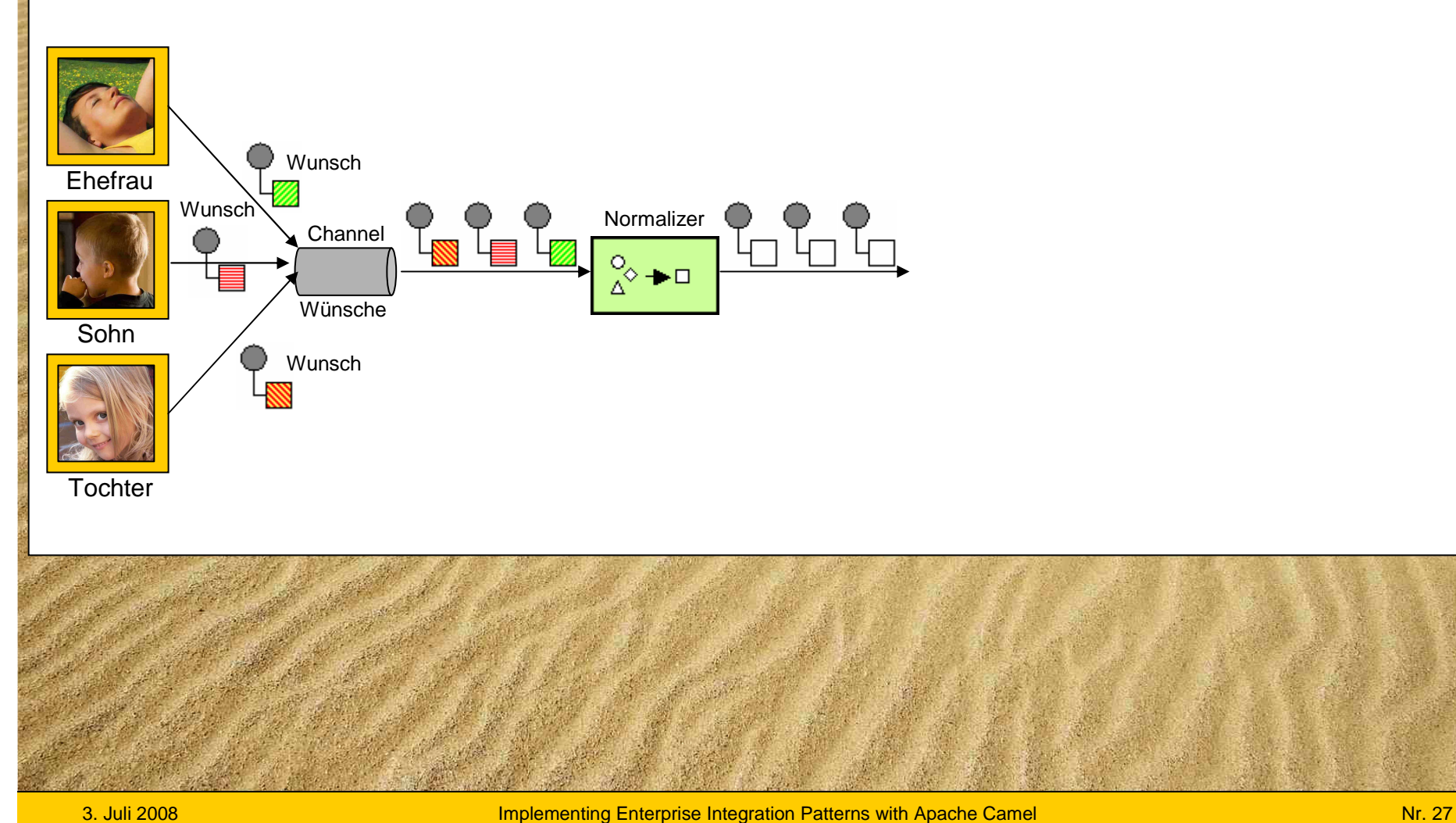

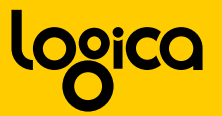

### **Normalizer mit Apache Camel**public static void main (String args[]) throws Exception {  $JndiContext$  jndiContext = new  $JndiContext()$ ; indiContext.bind("wishTransformator", new WishTransformator()); CamelContext context = new DefaultCamelContext(indiContext);  $11 \ldots$ public class WishNormalizer extends RouteBuilder { context.addRoutes(new WishNormalizer()); public void configure() { context.start(); from ("jms: wishes")  $System.in.read()$ ;  $. choice()$ context.stop(); .when(header("from").contains("wife")) .to("direct:wishes-wife") .when(header("from").contains("son")) .to("direct:wishes-son") .when(header("from").contains("daughter")) .to("direct:wishes-daughter")  $.$ otherwise $()$ .to("log:unknown"); from("direct:wishes-wife") .unmarshal (new CsvDataFormat ()) ू⊳—— .setHeader("from", "wife") .beanRef("wishTransformator", "transformFromCSV" .marshal(jaxb) .to("direct:normalized-wishes"); from("direct:wishes-son") .unmarshal (new SerializationDataFormat ()) .setHeader("from", "son") .beanRef("wishTransformator", "transformFromWishOfSo .marshal(jaxb) .to("direct:normalized-wishes"); from("direct:wishes-daughter") .to("xslt://wunsch2wish.xslt") .to("direct:normalized-wishes");

3. Juli 2008

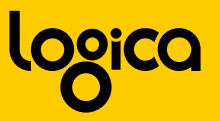

### **Pattern: Filter**

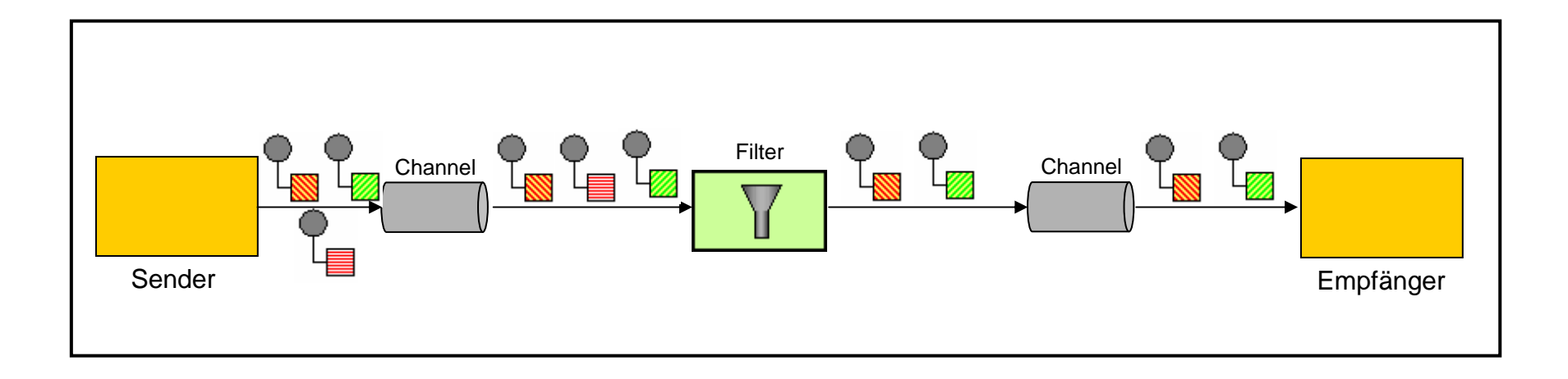

- spezielle Art von einem Router
- leitet nur Nachrichten weiter, die bestimmtenKriterien entsprechen
- hat im Gegensatz zu einem Router nur einenOutput-Channel

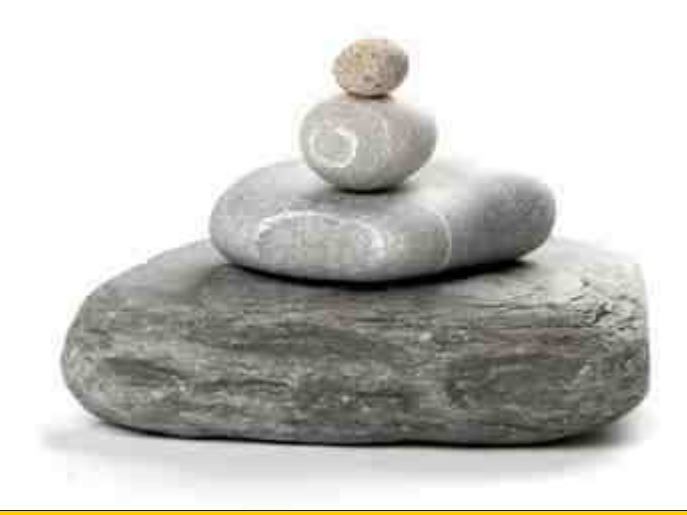

![](_page_29_Picture_0.jpeg)

### **Einsatz von Filter**

![](_page_29_Figure_2.jpeg)

![](_page_30_Picture_0.jpeg)

### **Filter mit Apache Camel**

![](_page_30_Figure_2.jpeg)

![](_page_31_Picture_0.jpeg)

### **Pattern: Aggregator**

![](_page_31_Figure_2.jpeg)

- spezieller, zustandsbehafteter Filter
- identifiziert Nachrichten, die zueinander gehören
- sendet die aggregierten Informationen in einer eigenständigen Nachricht weiter

![](_page_31_Picture_6.jpeg)

![](_page_32_Picture_0.jpeg)

# **Einsatz von Aggregator**

![](_page_32_Figure_2.jpeg)

![](_page_33_Picture_0.jpeg)

# **Aggregator in Apache Camel**

```
public static void main (String args[]) throws Exception {
    CamelContext context = new DefaultCamelContext();
    II \ldotscontext.addRoutes(new WishNormalizer());
    context.addRoutes(new RouteBuilder() {
        public void configure() {
            11...from("direct:filtered-wishes")
                .aggregator(constant(true), new XmlBodyInAggregatingStrategy())
               .completedPredicate(header("aggregated").isEqualTo(5))
                .process (new Processor () {
                   public void process (Exchange exchange)
                        throws Exception {
                        String inBody = exchange.getIn().getBody(String.class);
                        String outBody = "<wishes>" + inBody + "<wishes>";
                        exchange.getOut().setBody(outBody);
               |33\rangle.to("direct:aggregated-wishes");
           11...\rightarrowcontext.start();
    System.in.read();
    context.stop();
```
![](_page_34_Picture_0.jpeg)

### **Einkaufsliste (sortiert)**

# Einkaufsliste

- Käse
- Tomaten
- Brot
- Malstifte
- Kinderüberraschung<br>• Teddybär
- 

Bäckerei• Brot

![](_page_34_Picture_10.jpeg)

- Käse
- Tomaten
- Kinderüberraschung

![](_page_34_Picture_14.jpeg)

Malstifte

![](_page_34_Picture_16.jpeg)

![](_page_35_Picture_0.jpeg)

### **Pattern: Splitter**

![](_page_35_Figure_2.jpeg)

![](_page_35_Picture_3.jpeg)

- Teilt eine zusammengesetzte Nachricht in eine Reihe einzelner Nachrichten auf.
- Wird in der Regel mit einem Router eingesetzt.

![](_page_36_Picture_0.jpeg)

# **Einsatz von Splitter**

![](_page_36_Figure_2.jpeg)

![](_page_37_Picture_0.jpeg)

### **Wo kann Apache Camel eingesetzt werden?**

![](_page_37_Picture_2.jpeg)

![](_page_37_Picture_3.jpeg)

(z.B. Active MQ)

**Service Runtime**(z.B. Apache CXF)

![](_page_37_Picture_6.jpeg)

**Enterprise Service Bus**

(z.B. ServiceMix)

![](_page_37_Picture_9.jpeg)

**Ihre eigenen Java Anwendung**(mit oder ohne Spring Framework)

![](_page_38_Picture_0.jpeg)

### **Testen mit Apache Camel**

```
public static void main (String args []) throws Exception {
    CamelContext context = new DefaultCamelContext();
    // create routes
   MockEndpoint resultEndpoint = context.getEndpoint("mock:foo", MockEndpoint.class);
    resultEndpoint.expectedMessageCount(2);
    resultEndpoint.message(0).header("foo").isEqualTo("bar");
    // now lets assert that the mock: foo endpoint received 2 messages
    resultEndpoint.assertIsSatisfied();
-3
```
Mock Endpoint ermöglichen das Testen ob:

- korrekter Anzahl von Nachrichten emfangen wurde
- korrekter Payload, in richtiger Reihenfolge emfangen wurde
- die Nachrichten bestimmten Bedinung<mark>en</mark> (XPath) entsprechen

![](_page_38_Picture_7.jpeg)

![](_page_39_Picture_0.jpeg)

### **Dokumentation mit Apache Camel**

- Generierung von Dokumentation mit einem Maven Plugin
- Visualisierung des Nachrichtenflusses mit GraphViz
- unterstützt HTML, PNG, SVG

![](_page_39_Figure_5.jpeg)

![](_page_40_Picture_0.jpeg)

# **Warum EIP und Apache Camel?**

![](_page_40_Picture_2.jpeg)

![](_page_41_Picture_0.jpeg)

# **Denn dies führt in der Regel dazu:**

![](_page_41_Picture_2.jpeg)

Implementing Enterprise Integration Patterns with Apache Camel Number 2004 100 No. 42

![](_page_42_Picture_0.jpeg)

# **Setzen Sie statt dessen Enterprise Integration Patterns ein…**

![](_page_42_Figure_2.jpeg)

Implementing Enterprise Integration Patterns with Apache Camel Number 2004 1999 Nr. 43

![](_page_43_Picture_0.jpeg)

# **Das spart Ihnen…**

![](_page_43_Picture_2.jpeg)

![](_page_44_Picture_0.jpeg)

# **Denken Sie lieber über die wirklich wichtigen Dinge nach!**

![](_page_44_Picture_2.jpeg)

![](_page_45_Picture_0.jpeg)

![](_page_45_Picture_1.jpeg)

![](_page_46_Picture_0.jpeg)

### **Fazit**

- 1. Enterprise Integration ist komplex!
- 2. Enterprise Integration Patterns sind bewährteLösungs-Schablonen. Nutzen Sie diese!
- 3. Apache Camel ist ein hervorragendesIntegration Framework. Testen Sie es!
- 4. Lassen Sie sich von Logica beraten!

### **Enjoy your day!**

![](_page_47_Picture_0.jpeg)

![](_page_48_Picture_0.jpeg)

![](_page_48_Picture_1.jpeg)

Implementing Enterprise Integration Patterns with Apache Camel New York New York New York Nr. 49

### **www.logica.com/de**

# Releasing your potential

Logica is a leading IT and business services company, employing 39,000 people across 36 countries. It provides business consulting, systems integration, and IT and business process outsourcing services. Logica works closely with its customers to release their potential – enabling change that increases their efficiency, accelerates growth and manages risk. It applies its deep industry knowledge, technical excellence and global delivery expertise to help its customers build leadership positions in their markets. Logica is listed on both the London Stock Exchange and Euronext (Amsterdam) (LSE: LOG; Euronext: LOG). More information is available at www.logica.com.